## **Syntax**

 $N = POS$  $N = POS(X)$ 

## **Parameter**

X is a number, [MININT,MAXINT]

## **Description**

The current cursor position in the line.

The current cursor position in the line for file X.

From: <http://www.osfree.org/doku/> - **osFree wiki**

Permanent link: **<http://www.osfree.org/doku/doku.php?id=en:docs:dos:cmd:basic:pos>**

Last update: **2024/04/20 15:20**

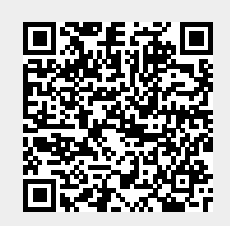